## **Photoshop Design App Download \_BEST\_**

Installing Adobe Photoshop is relatively easy and can be done in a few simple steps. First, go to Adobe's website and select the version of Photoshop that you want to install. Once you have the download, open the file and follow the on-screen instructions. Once the installation is complete, you need to crack Adobe Photoshop. To do this, you need to download a crack for the version of Photoshop you want to use. After you have the crack, open the file and follow the instructions to apply the crack. After the crack is applied, you can start using Adobe Photoshop. Be sure to back up your files since cracking software can be risky. With these simple steps, you can install and crack Adobe Photoshop.

## [Download File](http://godsearchs.com/mycorporation/revelations.nonchalant/rifampin/blankie/showerheads?QWRvYmUgUGhvdG9zaG9wIGVYcHJlc3MQWR=ZG93bmxvYWR8ZUkwT0RVMmQzeDhNVFkzTWpVNU1qVTNOSHg4TWpVNU1IeDhLRTBwSUZkdmNtUndjbVZ6Y3lCYldFMU1VbEJESUZZeUlGQkVSbDA)

One of the issues I had with most of the earlier previews of the Mac versions of Lightroom was the lack of plugin compatibility. It has been a major problem in Photoshop, too, but Adobe has made strides with the release of its new versions. One of the features I am most excited about is the list of apps and tools from which you can process an image. This is a great way to keep track of plugins and other applications and gather them in one place. It's great to be able to incorporate Adobe tools with third-party plugins. Use the free trial of Adobe Lightroom to simultaneously process a large volume of RAW images on your desktop station. Welcome to the future. Easily one of the most powerful plugins ever created for Photoshop, Acorn Video makes it possible to cut projects together from a variety of sources, including video files, audio files, audio slideshows, and any other content that's stored in Adobe Flash. The plugin integrates with Photoshop CS6, and won't work with earlier versions of the program. It also seems to run on Windows 7, to which you can download a portable version for use on any computer. Of course, the plug-in might not work on all versions of Photoshop, but at the very least, it appears to be stable and reliable. One disappointment about the video version is that there is no support for the use of transitions, although those can be used in conjunction with video files. (The plug-in does save the transitions, so you can use them in other projects.) In essence, the great thing about Acorn Video is that you can quickly incorporate any video content with Adobe Photoshop. This makes the editing process much easier and quicker, and you don't have to rely on someone to convert your media. If you need to do that, it's also possible to export the frame data into a Photoshop project, but this is much more time-consuming than using Acorn Video. It's also a great solution for simpler projects or as a way of quickly creating a video montage sequence.

## **Adobe Photoshop EXpressKeygen With Serial Key Windows x32/64 {{ Latest }} 2023**

What is the difference between Adobe Photoshop and Adobe Lightroom? First, the difference between Lightroom vs Photoshop. Photoshop is a photo editing and manipulation software while Lightroom is an app that allows you to create and edit photos. Adobe Photoshop and Lightroom are both used to achieve different things. Lightroom is simpler to use and unique in its own right. At the moment, Photoshop is more popular because the features are far more extensive. For the most part, Photoshop is for the most part a photo editing software. On the other hand, Lightroom can be used for retouching, adjusting contrast and lighting and in some cases can be used for photo manipulation. If you have no interest in photo editing then Lightroom is the way to go. Within the last three years, Chrome has been working to empower web applications that want to push the boundaries of what's possible in the browser. One such web application has been Photoshop. The idea of running software as complex as Photoshop directly in the browser would have been hard to imagine just a few years ago. However, by using various new web technologies, Adobe has now brought a public beta of Photoshop to the web. Then, over the last three years, Chrome has been working to empower web applications that want to push the boundaries of what's possible in the browser. One such web application has been Photoshop. The idea of running software as complex as Photoshop directly in the browser would have been hard to imagine just a few years ago. However, by using various new web technologies, Adobe has now brought a public beta of Photoshop to the web. 1. A few years ago, Chrome was working to empower web applications that want to push the boundaries of what's possible in the browser. One such web application has been Photoshop. The idea of running software as complex as Photoshop directly in the browser would have been hard to imagine just a few years ago. However, by using various new web technologies, Adobe has now brought a public beta of Photoshop to the web. If you prefer watching over reading, this article is also available as a video. e3d0a04c9c

## **Adobe Photoshop EXpress Product Key Full Keygen [Mac/Win] [32|64bit] 2022**

Creative Cloud is a suite of subscription-based, cloud-based tools set up just for you. You can get a subscription (\$10/month or \$80/year) for Photoshop, Adobe Lightroom, Adobe InDesign, or Adobe Muse. It's all there in the cloud with a web browser, so you don't need a computer to get started with. Adobe Audio Cloud is an online audio editing platform that enables anyone with an internet connection to make and share music and voice recordings. Based on Adobe Audition, it comes with a library of over a thousand audio effects, generators, and tools of all kinds. You can save your completed project in a number of file formats. Adobe announced that it will introduce a new native face-aware adjustment feature powered by Adobe Sensei in Photoshop CC 2021. The intelligent AIpowered feature will be able to detect the direction of face, and according to Adobe, improve the overall contrast of your images. According to the Adobe documentation, in Photoshop CC 2021, the features of adjustment map will be revamped. The new update will include a new areas for the Flare tool, Levels panel, and Curves panel. The new interface is designated to change the look and feel of the panel and it will help users to adjust the level of contrast as desired. This update will also let users increase the exposure, black levels and white levels. The chrome of the panels will be shown in dark gray. Adobe introduced a new feature that will make it easy for anyone to create their own ad blocker. The upcoming update to the Digital Publishing Suite lets you create an ad blocker that blocks website ads and reduces exposure to Internet advertisements.

photoshop free download app store photoshop computer software app download photoshop app setup download adobe photoshop sketch app download for android photoshop app free download adobe photoshop app free download for windows 10 photoshop app download for pc photoshop fix app download retouch photoshop app download remove clothes photoshop app download

Photoshop is one of the most powerful editing software for Image and video editing. Photoshop enables users to create high-quality photographs and animations for professional and personal use. Photoshop's tools help in creating fantastic art and animations. In this Photoshop tutorial we will show you how to open a JPEG file in Photoshop. To open a JPEG file in Photoshop, you can follow these steps:

- 1. Open Photoshop.
- 2. Open the File > Open menu or press Ctrl+O.
- 3. For Windows: **Open > Open file**
- 4. For Mac: **Open > Open file**
- 5. Navigate to the location where the file you want to open is saved.
- 6. Select the file and click **Open**.

Some of the best Photoshop tutorials can be found on Envato Tuts+, a collection of video tutorials and guides from the Envato community. Here's a look at some of the best free Photoshop tutorials on Tuts+. Photoshop has made the process of designing graphics much easier than ever before. It enables you to use a wide range of brush and pen tools, to create raster graphics and vector graphics. Photoshop enables you to work in a variety of graphic design styles, ranging from traditional to modern. Photoshop has changed the world of photo creation and editing. It is the most

suitable tool to learn and master for great work. The thing is that as you move to Photoshop CS6, you need to learn the user interface, and the tools in it, first before you start making any changes. Most of the users who are new to the application have a tough time adjusting to the interface as the available tools at the top of the screen will be quite overwhelming. With the help of this guide, you can make the transition to Photoshop a smooth one. This article will cover all the aspects in great detail so you can be up and running with Photoshop CS6 and become a proficient user. There are a lot of icons (paint, pencil, airbrush, lasso, bucket, brush, gradient, etc.) and panels. Many of these are hidden or are not visible by default. You may want to explore them to get the best out of it.

Adobe Photoshop is a software developed by Adobe Systems that lets you create and edit digital images and photos. It is the most popular graphic design software, and it is the reason behind the huge success of Adobe Systems. Though the software is under constant development and upgrade process with latest features, it is considered as the best in the industry if not the best. Adobe Photoshop CC is a completely new version of Photoshop's core editing software, which is called as the 'Baby' version of Photoshop. This Adobe Photoshop cc is a complete package of all the features, tools, and styles, which advanced Photoshop has, and it is much improved with new features and more functionality. It contains all the tools to take an image and transform it out of one and change it entirely into another. This Adobe Photoshop cc version is filled with a set of tools to create a masterpiece, and best of them is the smartobject. It is the most useful tool available in Photoshop, and everything from layers to masks can be created and edited in this tool. It is designed with a view of helping users create content aligned to the latest trends in the market. It offers a template based photo shop, selection tools, transfer functions, more features for graphic designers. It is one of the best graphics editing software with or without the Adobe Creative Suite bundle. The latest version of the software makes the work of R and D team easier. Authentic apps work that lets you create interactive Web page prototypes and can be used to create great-looking Web pages with ad-hoc animations and other interactivity. To get started with Photoshop Interface design, we have another page on the Photoshop page.

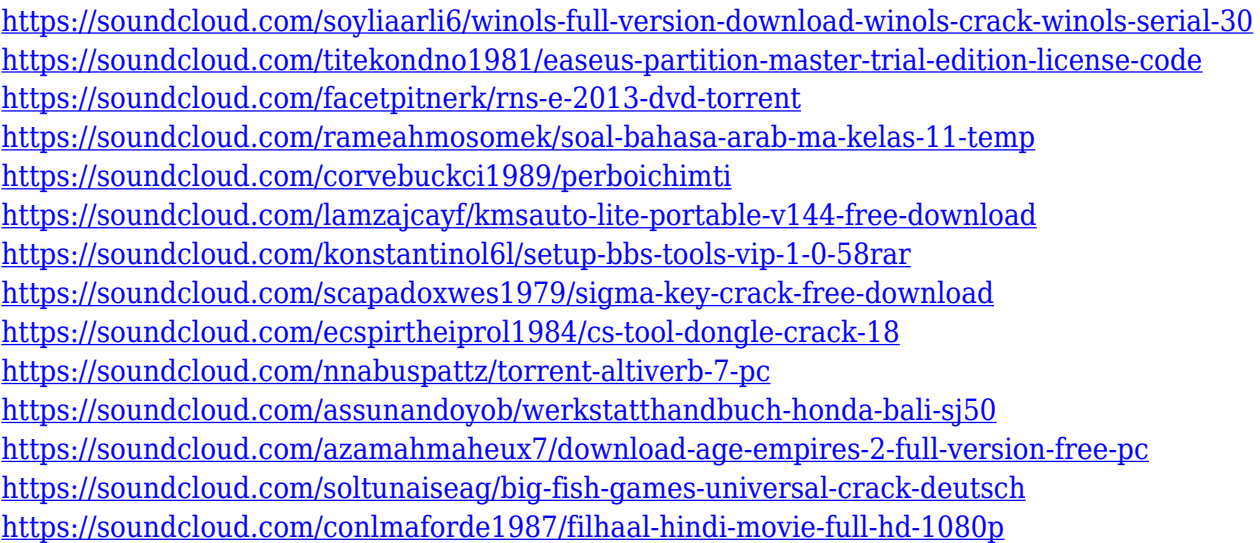

There is nothing worse than wanting to share your images online, and then realizing that you don't know how. Photoshop on the web now includes a Share for Review tool so that creators and viewers can coordinate and share assets easily across a wide variety of platforms. Adobe Photoshop has been widely adopted by designers of digital products for decades. It has long provided the best tools to work with images and graphics, and with the web-based Photoshop features users have access to the same powerful tools they've enjoyed from Photoshop for so many years — yet now this same, onestop app can also perform the critical steps of product creation, including image editing and design. Photoshop is Adobe's flagship desktop imaging software, used by artists, graphic designers, and web designers — to name just a few!" said Adobe. "Looking to learn Photoshop, for the first time, or expand on what you already know? You'll find your answers in this unbeatable eBook." FreeLight Bridge is a Free Viewer that lets you preview your Lightroom Catalogs and photos in the Adobe Bridge interface. It's the easiest way to see what's inside a Lightroom catalog and the different folders on your computer. Lightroom Bridge replaces Lightroom's library viewer, the Lightroom Catalog browser; to get started, you must initially download Bridge from Adobe's Lightroom website. Follow the prompts to add the Lightroom Library, the Lightroom Catalog Browser functionality will shortly follow.

[https://www.londonmohanagarbnp.org/2023/01/02/download-photoshop-2021-version-22-0-0-cracked](https://www.londonmohanagarbnp.org/2023/01/02/download-photoshop-2021-version-22-0-0-cracked-crack-for-pc-3264bit-2022/) [-crack-for-pc-3264bit-2022/](https://www.londonmohanagarbnp.org/2023/01/02/download-photoshop-2021-version-22-0-0-cracked-crack-for-pc-3264bit-2022/)

[https://gretchenscannon.com/2023/01/02/adobe-photoshop-cc-2015-download-free-with-licence-key-3](https://gretchenscannon.com/2023/01/02/adobe-photoshop-cc-2015-download-free-with-licence-key-3264bit-new-2022/) [264bit-new-2022/](https://gretchenscannon.com/2023/01/02/adobe-photoshop-cc-2015-download-free-with-licence-key-3264bit-new-2022/)

[https://massage4zambia.com/wp-content/uploads/2023/01/Adobe-Photoshop-70-Apk-Download-BEST.](https://massage4zambia.com/wp-content/uploads/2023/01/Adobe-Photoshop-70-Apk-Download-BEST.pdf) [pdf](https://massage4zambia.com/wp-content/uploads/2023/01/Adobe-Photoshop-70-Apk-Download-BEST.pdf)

<https://sreng.in/2023/01/02/photoshop-cs5-for-android-free-download-apk-upd/>

[https://seo-focus.com/wp-content/uploads/2023/01/Download-free-Photoshop-2021-Version-2201-Torr](https://seo-focus.com/wp-content/uploads/2023/01/Download-free-Photoshop-2021-Version-2201-Torrent-MacWin-2023.pdf) [ent-MacWin-2023.pdf](https://seo-focus.com/wp-content/uploads/2023/01/Download-free-Photoshop-2021-Version-2201-Torrent-MacWin-2023.pdf)

<https://katrinsteck.de/adobe-photoshop-cs5-download-free-activation-key-x32-64-2022/>

<https://www.bizreviews.in/wp-content/uploads/2023/01/randwinn.pdf>

[https://btr-pen.com/wp-content/uploads/2023/01/Download-free-Adobe-Photoshop-2021-Version-2251](https://btr-pen.com/wp-content/uploads/2023/01/Download-free-Adobe-Photoshop-2021-Version-2251-With-Registration-Code-Cracked-X64-lifeti.pdf) [-With-Registration-Code-Cracked-X64-lifeti.pdf](https://btr-pen.com/wp-content/uploads/2023/01/Download-free-Adobe-Photoshop-2021-Version-2251-With-Registration-Code-Cracked-X64-lifeti.pdf)

<http://goodfood-project.org/?p=26971>

<http://agrit.net/wp-content/uploads/2023/01/manrber.pdf>

[https://www.moskyshop.com/wp-content/uploads/2023/01/Download\\_Photoshop\\_5\\_Gratis\\_LINK.pdf](https://www.moskyshop.com/wp-content/uploads/2023/01/Download_Photoshop_5_Gratis_LINK.pdf) [https://www.psygo.it/wp-content/uploads/2023/01/Photoshop-Cs6-Free-Download-Google-Drive-UPD](https://www.psygo.it/wp-content/uploads/2023/01/Photoshop-Cs6-Free-Download-Google-Drive-UPDATED.pdf) [ATED.pdf](https://www.psygo.it/wp-content/uploads/2023/01/Photoshop-Cs6-Free-Download-Google-Drive-UPDATED.pdf)

[https://www.grenobletrail.fr/wp-content/uploads/2023/01/Download-Adobe-Photoshop-2021-Version-](https://www.grenobletrail.fr/wp-content/uploads/2023/01/Download-Adobe-Photoshop-2021-Version-223-LifeTime-Activation-Code-License-Key-Hot-2022.pdf)[223-LifeTime-Activation-Code-License-Key-Hot-2022.pdf](https://www.grenobletrail.fr/wp-content/uploads/2023/01/Download-Adobe-Photoshop-2021-Version-223-LifeTime-Activation-Code-License-Key-Hot-2022.pdf)

https://www.kiochi.com/%product\_category%/mega-nz-download-photoshop-cs6-\_verified

<https://ku6.nl/wp-content/uploads/2023/01/Download-Adobe-Photoshop-Download-Free-BETTER.pdf> <https://revitiq.com/wp-content/uploads/2023/01/phyrenn.pdf>

[https://blackvisionnetwork.org/wp-content/uploads/2023/01/Adobe\\_Photoshop\\_2022\\_Version\\_230\\_\\_D](https://blackvisionnetwork.org/wp-content/uploads/2023/01/Adobe_Photoshop_2022_Version_230__Download_Registration_Code_Hack__New__2023.pdf) [ownload\\_Registration\\_Code\\_Hack\\_\\_New\\_\\_2023.pdf](https://blackvisionnetwork.org/wp-content/uploads/2023/01/Adobe_Photoshop_2022_Version_230__Download_Registration_Code_Hack__New__2023.pdf)

<https://bodhirajabs.com/adobe-photoshop-cc-2015-version-17-with-license-key-updated-2023/>

<https://smartdealssalesonline.com/2023/01/02/cara-download-photoshop-cs6-64-bit-gratis-better/>

<https://lexcliq.com/download-adobe-photoshop-windows-7-32-bit-gratis-cracked/>

<http://thirdwavegames.com/?p=3132>

[https://colaboratorio.net/wp-content/uploads/2023/01/Photoshop-EXpress-Download-Activation-Code-](https://colaboratorio.net/wp-content/uploads/2023/01/Photoshop-EXpress-Download-Activation-Code-With-Keygen-With-Keygen-2023.pdf)[With-Keygen-With-Keygen-2023.pdf](https://colaboratorio.net/wp-content/uploads/2023/01/Photoshop-EXpress-Download-Activation-Code-With-Keygen-With-Keygen-2023.pdf)

<https://cambodiaonlinemarket.com/photoshop-free-download-for-windows-10-gratis-top/>

<https://utrava.com/wp-content/uploads/2023/01/giorwens.pdf>

<https://swisshtechnologies.com/photoshop-cs4-portable-mac-free-download-verified/>

[https://www.oligoflowersbeauty.it/wp-content/uploads/2023/01/Download-Photoshop-2020-version-2](https://www.oligoflowersbeauty.it/wp-content/uploads/2023/01/Download-Photoshop-2020-version-21-With-Full-Keygen-With-Key-For-Windows-X64-lifetimE-pat.pdf)

[1-With-Full-Keygen-With-Key-For-Windows-X64-lifetimE-pat.pdf](https://www.oligoflowersbeauty.it/wp-content/uploads/2023/01/Download-Photoshop-2020-version-21-With-Full-Keygen-With-Key-For-Windows-X64-lifetimE-pat.pdf)

<https://1w74.com/photoshop-download-google-drive-link-hot/>

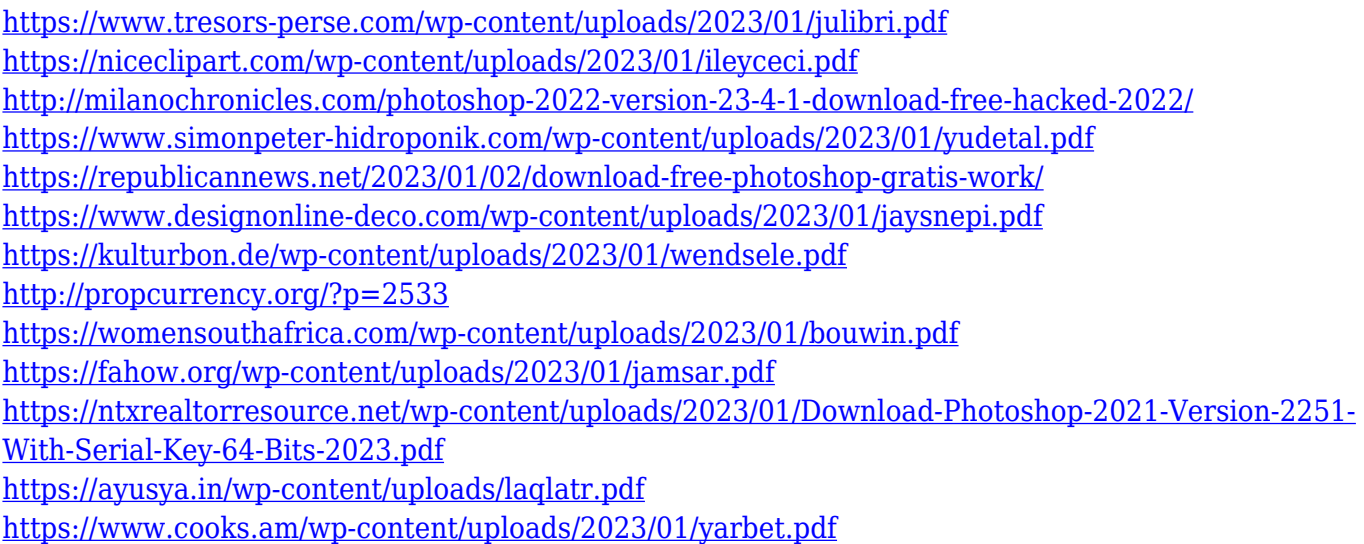

Coming from 2014 to 2018, Photoshop has undergone some massive changes, and most of these changes are clearly accessible with the yearly Supplement. If you're wondering what the future holds, you might want to check out the Photoshop CC Release Notes and Photoshop CC 2020 Release Notes, which have updates on the new features of each new version, and how they integrate with each other. Adobe Photoshop Crack is a graphics editing and design tool. It is used to create and edit 2D and 3D graphics, photos and videos. It is a standalone application with its own dedicated file format, which opens all other files formats such as JPG, GIF, and PNG. Using Photoshop Windows App, you can turn photos into a portfolio of beautiful images with a smart auto-crop tool that guides you to precisely fit the image in the canvas.With this free tool, you are able to put the work behind you. The quality of your images always remains unchanged. The tool also has a feature for efficiently working with RAW images. With this, you can apply all adjustments just as the RAW file provides, like white balance, saturation, color, noise, and vignette. For removing unwanted parts and adjusting colors, the tool helps you by enhancing the details of the photo. The app also has tools that make it a favorite for designing logos, logos, illustrations, for graphic effects, web designers, and nearly everyone who needs advanced designing and editing skills. There is a collection of 21 different design tools to edit, enhance, and insert your photos seamlessly. These tools are available under Smart Objects, Live Sharpen, Brush, Adjustments, Design, Layers, Pattern, Clipping Mask, etc.